nleitung

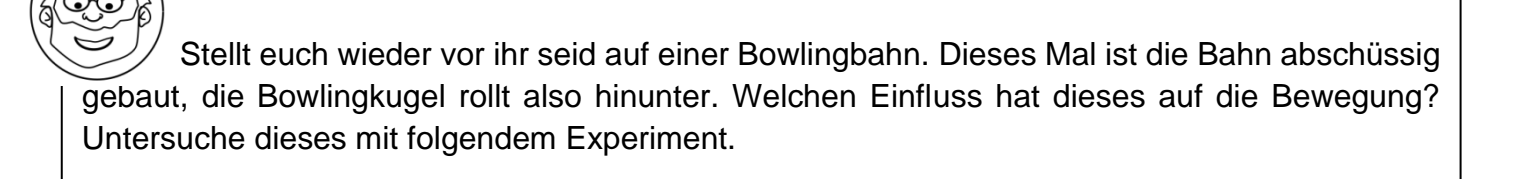

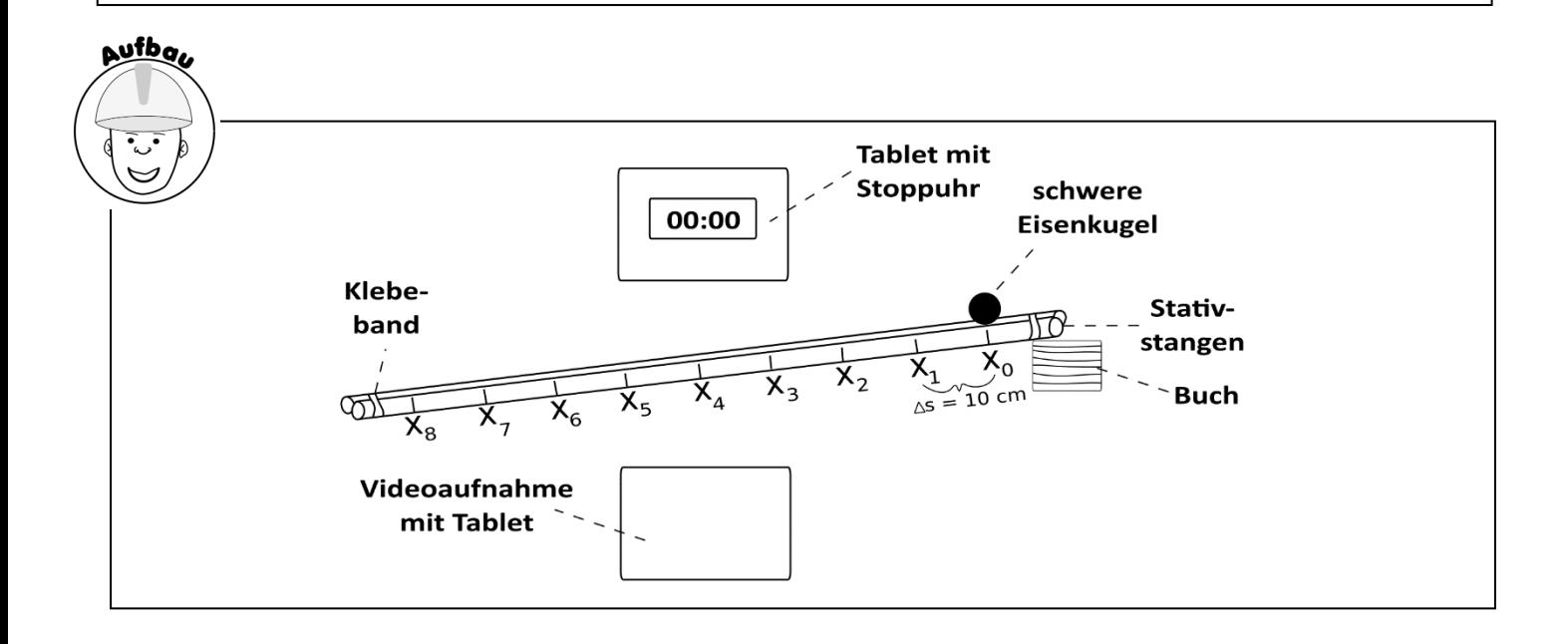

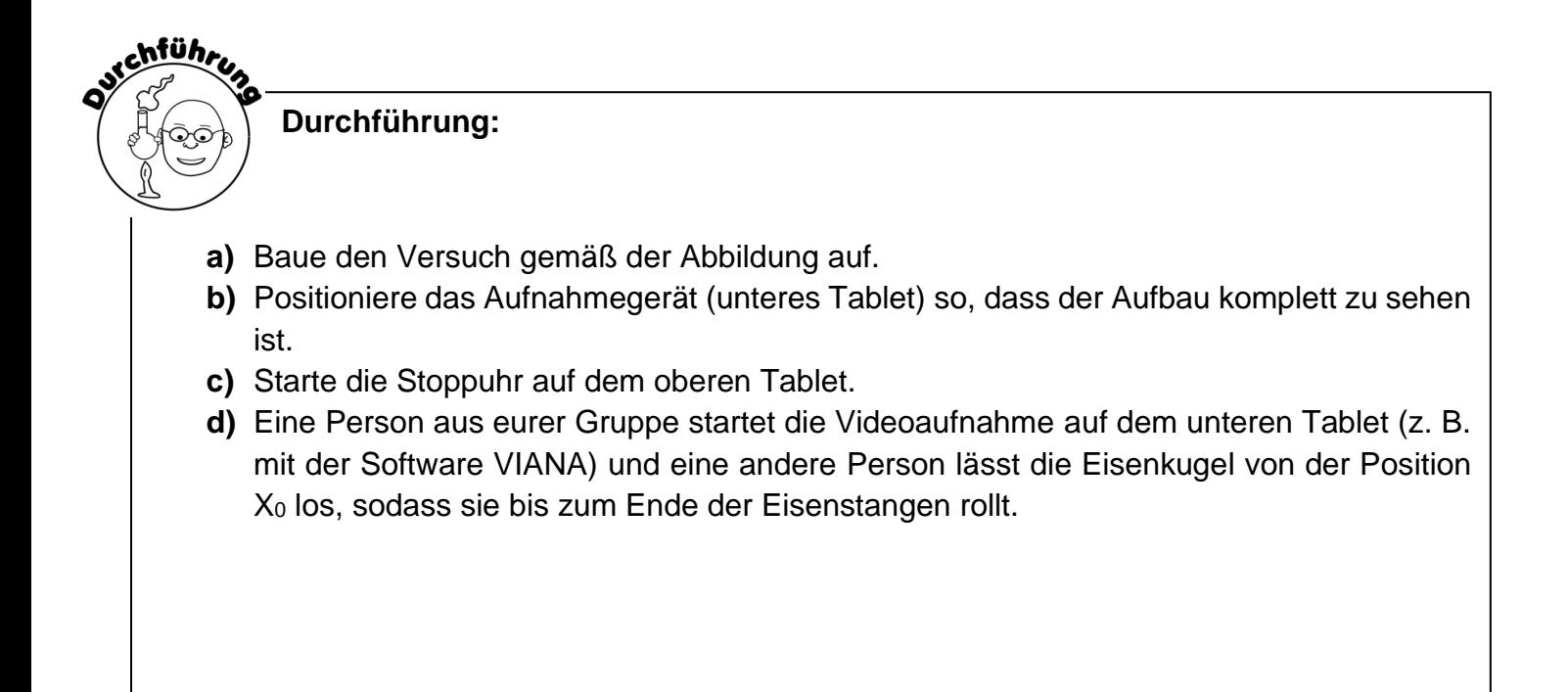

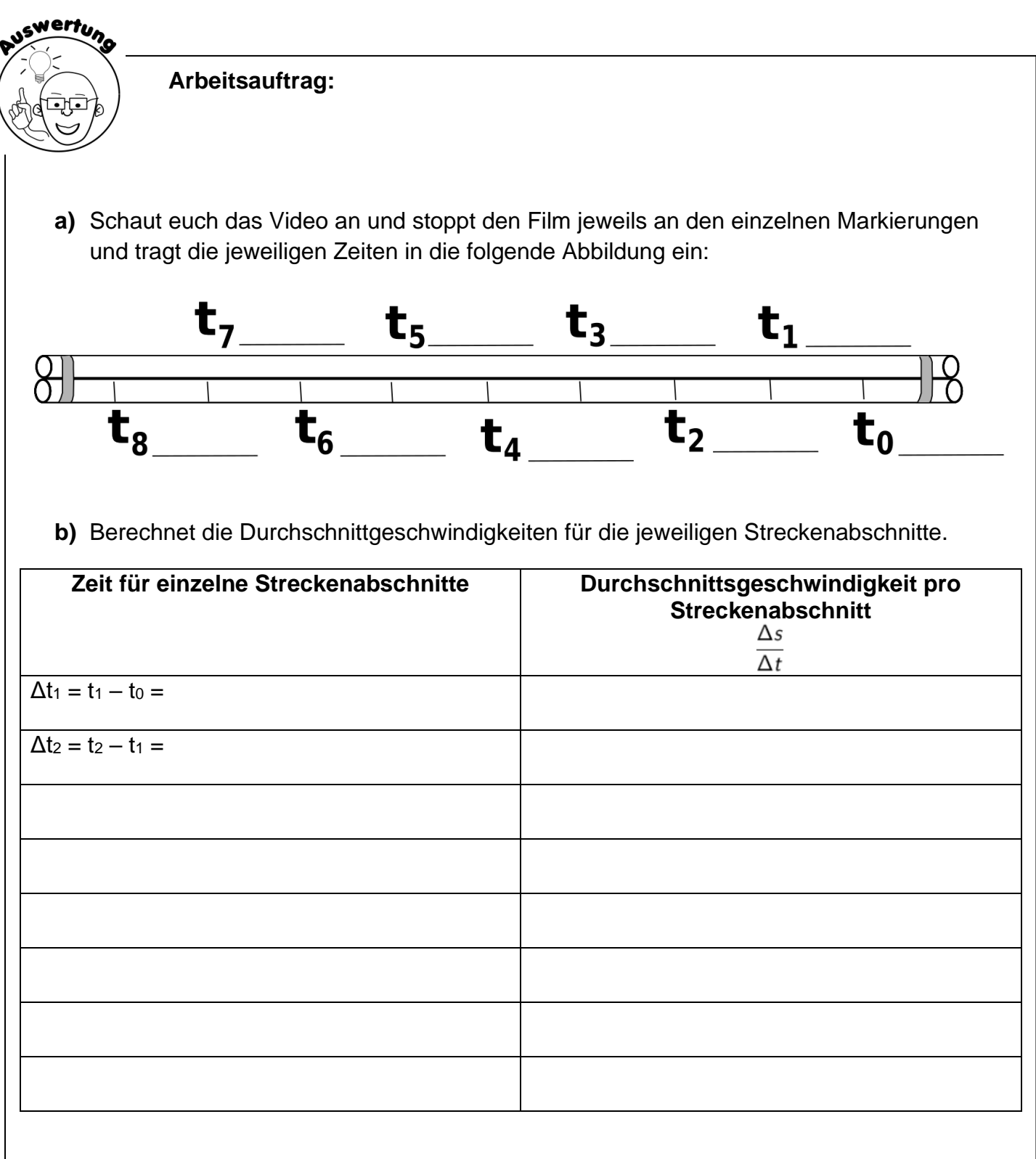